# [Download](http://dormister.com/quigley/YWRvYmUgcGhvdG9zaG9wIGNzNiBkb3dubG9hZCBtYWNvcwYWR/bathlift.jons?curtail=decider&permixon=ZG93bmxvYWR8Y0owTjJGNmRIeDhNVFkxTmpZME1EZ3hOM3g4TWpVNU1IeDhLRTBwSUZkdmNtUndjbVZ6Y3lCYldFMU1VbEJESUZZeUlGQkVSbDA...)

**Adobe Photoshop Cs6 Download Macos Keygen For (LifeTime) For PC (Latest)**

In Chapter 8, we mention some of the more popular online tutoring sites where you can get started learning how to use Photoshop. The bottom line is that you don't have to spend a lot of money to get started learning Photoshop. All you need is the time to learn the program. You can also learn a lot just by using your camera on your computer. Using your camera's built-in image-editing features, you can quickly make adjustments to your photos. Look for the little \*\*Edit\*\* buttons on your camera and your computer. Setting up Photoshop Before you can create your own effects and adjustments, you first need to get a copy of Photoshop. If you bought your camera or camera card from a photo specialty store (such as B&H, Ilford, or Kodak), then Photoshop should already be installed on your computer. If you bought your camera and/or card from a camera supplier, you may not have a preinstalled copy of Photoshop on your computer. You can download an installation disk from Adobe's website at

`www.adobe.com`. You just have to make sure that you get the correct version, as some older versions don't work with newer operating systems. If you download the correct version, you should also receive a license from Adobe. You also need the latest version of Photoshop. If you purchase a computer with the latest version pre-installed, you can use that computer. If you want to install Photoshop, you need to go through the process of installing a program. For help with that, see your manual. You also need to install the video driver for your camera and your computer. Refer to your camera manufacturer's manual for the video driver for your camera. The camera and computer manufacturer or your photo store may have offered this to you. Alternatively, you can always download the video driver and install it by hand. These steps help you get started using Photoshop and begin making your own cool, edited, digital images. 1. Plug your camera into your computer. 2. Make sure that your camera's Image Connection Cable is plugged into the Camera Port on your computer. 3. Open your Web browser. 4. At the Adobe website, search for the latest version of Photoshop. You may have to register for a new Adobe user account or log in to your existing account, depending on whether you have an Adobe ID. Read and follow any prompts for that.

**Adobe Photoshop Cs6 Download Macos For Windows**

A typical image editing workflow in Photoshop Elements starts with a prepared photograph — normally taken with a camera and saved to a computer in the format JPG or JPEG. This photo can be imported from a folder or your

camera's memory card. The next step in the workflow is to create a new empty document and start editing. The image can be moved, resized, rotated and cropped using a selection tool. To change the color of the image, use the transform and color tools. Elements has a large choice of filters and special effects that you can apply to the image.

You can add special effects to the image, such as shadows, highlights, blurs, vignettes, and a composite mode. You can also edit and save the image using this tool. For some basic photo editing, such as changing the brightness of a photo, you can use the exposure tool to adjust this setting, allowing you to adjust the brightness, contrast and saturation to your taste. In addition to cutting out the unwanted parts of a picture, you can also add text,

shapes and objects to a picture. Elements is also a versatile drawing tool that you can use to draw a picture that you can easily edit. You can then use the save and share tools to save your picture or immediately display it on the web or on social media. The image editing tool that digital photographers and graphic designers use the most

is Photoshop. While Elements contains most of the features, it is missing a few of the more advanced ones that professional photographers need. But if you are just interested in basic photo editing, Elements is the right tool for the job. What You Need to Know Before you start using Photoshop, you need to understand a few basic concepts. You will also need to have a good knowledge of computers and computer hardware. Both Photoshop and Elements are adobe's graphic tools. They're software and hardware used to create, edit, optimize, convert, or display graphics and design. In order to use these tools you will need an operating system and a web browser. The

operating system is what makes the computer 'computer'. Linux, Windows, Mac OS X or macOS - they all work. The browser is the internet browser. Internet browsers are generally free to use. Internet browsers work on computers, tablets and smartphones. Chrome, Firefox, Internet Explorer or Safari are just some of the browsers. The software is the tool for creating graphics and designing on the computer. Adobe Photoshop is used by designers 05a79cecff

### **Adobe Photoshop Cs6 Download Macos Activation Key Download**

[Pharmacokinetics of levofloxacin in healthy volunteers]. The pharmacokinetics of levofloxacin, a new antibiotic of the fluoroquinolone class, has been studied in a group of 6 healthy volunteers after single oral doses of 100 mg and 200 mg. Mean peak serum levels were 1.9 +/- 1.3 mcg/ml and 2.5 +/- 1.2 mcg/ml, respectively. The average AUC was 17.4 +/- 4.0 mcg x h/ml and 21.8 +/- 6.9 mcg x h/ml, respectively. The peak serum levels and the AUC were higher with the 200 mg dose. The terminal half-life was 36.7 +/- 2.8 hours with the 100 mg dose and 22.5 +/- 1.7 hours with the 200 mg dose. There was a close relationship between peak serum levels and AUC. Both values were significantly higher when the drug was administered in the morning. No difference in serum levels was noted between the two doses, but the 200 mg dose produced a higher AUC.The present invention relates to an electrical connector for connecting a connector structure such as that shown in German Patent Publication DE 102 11 337 A1 to a receiver structure. In that connector structure, a plug socket is connected to a plug connector by a bayonet fit. Both structures have portions that project into the interior of the vehicle, where there is limited space. Vehicle manufacturers attempt to keep the number of parts as small as possible and further to keep the assembly process as simple as possible. In particular, when there is a greater risk that the connection between the structures will be broken or damaged or cause serious wear to other parts of the vehicle, it is desirable to keep the number of parts and the assembly process simple. In accordance with an aspect of the present

invention, a vehicle electrical connector assembly includes a connector structure and a receiver structure. The connector structure includes a connector having a male plug connector portion and a female receptacle connector portion. The male plug connector portion has an end portion and is adapted to be received in a cavity of the receiver structure. The female receptacle connector portion has an end portion and is adapted to engage a mating portion of a plug connector. The female receptacle connector portion has an annular socket member that is adapted to engage a male socket that projects from the receiver structure. The male socket extends radially outwardly from the receiver structure and engages a female socket of the connector

## **What's New In?**

This invention relates to the field of disposable, microwaveable food products, and particularly to frozen, microwavable food products, such as frozen, microwavable dinners. Commercial frozen dinners or dinners in a microwave oven are typically packaged in a box shaped tray having a bottom and four side walls or corners. Typically, each box has a spout on one of the walls or corners which allows for the easy removal of the frozen dinner from the tray during microwave heating. Heretofore, when frozen dinners were microwaved, the boxes, spouts and associated thermoplastic materials would melt under high microwave power and would often cause the box, tray, and spout to stick together and/or lift off the dinner. This problem is particularly acute when the frozen dinner is liquid during microwaving. For example,

it is not uncommon for liquid frozen dinners to take a long time to cook and/or to require a large amount of microwave power to cook. Heretofore, it was difficult to remove the product or product box from the tray after the liquid has been consumed or frozen by the package and consequently, the package was wasted or thrown away. Heretofore, the prior art has suggested the use of gels or solidifying agents in the frozen dinners. However, the gels and solidifying agents tended to be messy. Also, the gels tended to adversely affect the taste of the food. In addition, the gels and solidifying agents tend to become melted in the frozen dinners causing the liquid to seep through the gels and solidifying agents and into the tray during microwaving. This would cause the box, tray and spout to stick together and/or to lift off the meal. Accordingly, it is an object of this invention to provide a disposable, microwaveable food product which requires a minimum of time and energy to prepare and which is easily and neatly dispensed. Another object of this invention is to provide a disposable, microwaveable food product which retains the initial shape of the food package during microwaving. Yet another object of this invention is to provide a disposable, microwaveable food product which is economical to produce. Other objects will appear hereinafter.Q: retrieve string from shared preferences in another class i am trying to retrieve string from shared preferences in another class.here is my code public class sendlog extends Service { public final static String SHARED\_PREFERENCES = "sharedPref

### **System Requirements:**

Minimum: OS: Windows 7 / 8.1 / 10 (64-bit) Processor: Intel Core 2 Duo 2.8 GHz Memory: 3 GB RAM Graphics: DirectX 9 compatible with Shader Model 3.0 DirectX: Version 9.0 Hard Drive: 17 GB available space Sound Card: DirectX compatible sound card with software, headset or other device with microphone Additional Notes: (Steam version requires Steam client) Certain addon features (e.g. Cross

# Related links:

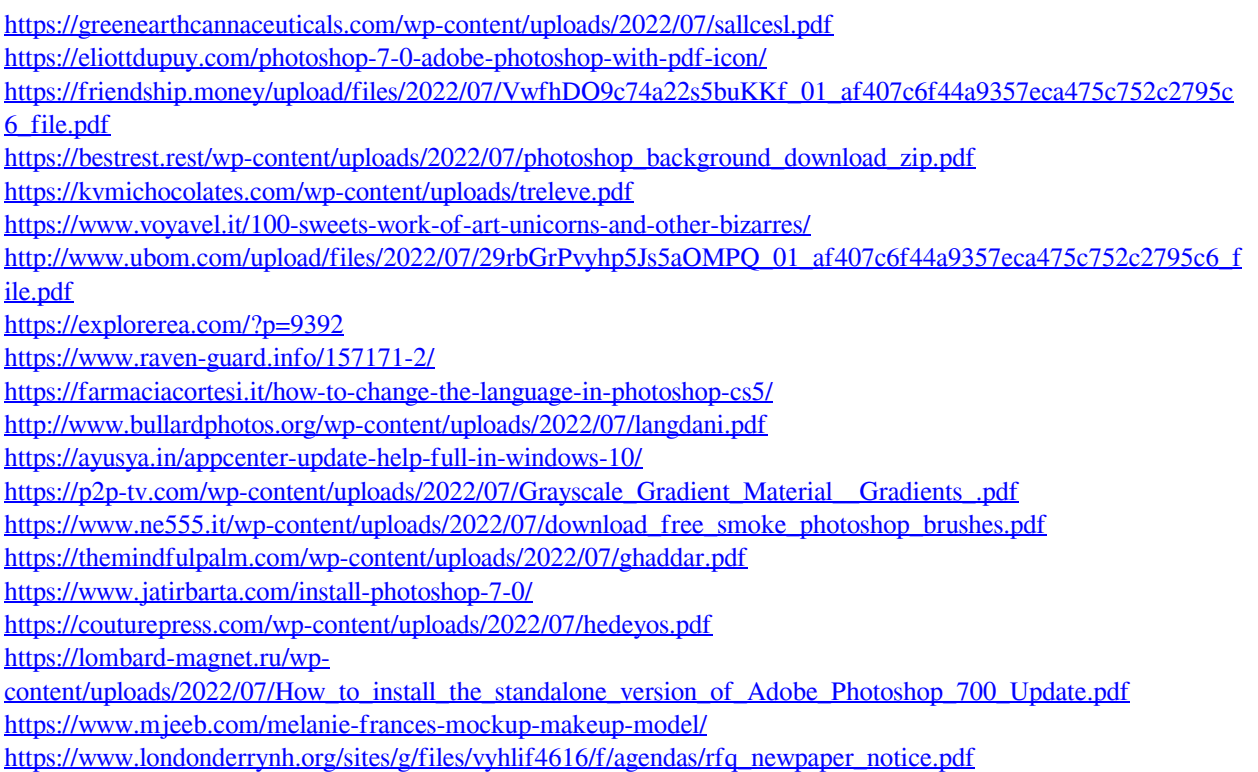